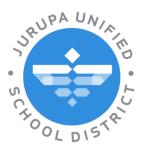

#### Elliott Duchon, Superintendent

4850 Pedley Road, Jurupa Valley, CA 92509 T 951.360.4100

Date: August 20, 2020

Re: 20-21-02TE - HoverCam- Addendum #1

### TO ALL BIDDERS:

The following changes, omissions, and/or additions to the RFP Documents and/or Project Manual and/or Drawings shall apply to proposals made for and to the execution of the various parts of the work affected thereby, and all other conditions shall remain the same. All parties of interest shall take careful note of the addendum so that the proper allowances may be made in strict accordance with the Addendum.

Bidder shall acknowledge receipt of this addendum in the space provided on the RFP Form. Failure to do so may subject Bidder disqualification.

In case of conflict between Drawings, bid documents and this addendum, this addendum shall govern.

ITEM #1 The Cost Proposal for Required Components and Services form in the RFP documents has been replaced in its entirety. This updated form reflects the correction of the product name, HoverCam

Ultra 10, under the section Additional Proposal.

ITEM #2 Question: The qty 330 will be ordered at once, but I didn't see anywhere if they are shipping to

different locations or one location?

Answer: The original order of 330 as well as any future orders will be sent to a single location. The

address is below.

**Central Stores and Receiving** 

10223 Bellegrave Ave Jurupa Valley, CA 92509

ITEM #3 Bid Opening Procedures: Due to the COVID-19 health and safety guidelines, please see the attached

JUSD procedure for conducting the bid opening on August 26, 2020.

#### **LEARNING WITHOUT LIMITS**

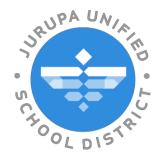

# **IMPORTANT!!! PLEASE NOTE:**

Based on the COVID-19 health and safety guidelines, we must conduct the opening and reading aloud of bids for RFP No. 20-21-02TE – HoverCam digitally.

Sealed bids can still be received at the Jurupa USD District Office located at 4850 Pedley Road, Jurupa Valley, CA 92509. The deadline to receive bids is 3:00 p.m. on 8/26/2020.

Bids will be read aloud at 3:15 p.m. on 8/26/2020.

Below is the call-in information to hear the sealed bids opened and read aloud.

If you wish to listen to the bids read aloud, you can do so by dialing in to the following number:

1 863-703-2359

Once you dial this number, you will be prompted to enter an access code for the call, followed by pound. Here is the access code:

Access Code: 138 266 161#

For those that wish to connect to the conference call via computer, you can copy the below link into your web browser to access the call (you must have audio capabilities on your computer to hear and video capabilities on your computer to watch the bid opening):

https://meet.google.com/zqo-wppf-wto (copy this link into browser, you may need to use Google Chrome)

New to Google Meet? Find out more here: https://support.google.com/a/users/answer/9282720?hl=en

# If at any time you have questions about the conference call, please call Purchasing at (951) 360-4102

A bid tabulation form will be posted to the website after the call.

We appreciate your interest in working with the district.

## REVISED

# Cost Proposal for Required Components and Services

# (This is a required Proposal Form)

This document will constitute the total price offered by Proposer for the products and services indicated. The prices provided must include all associated costs and charges for the products and services offered including, delivery. By issuing this Cost Proposal, Proposer is confirming it will enter into a binding contract with a not-to-exceed payment amount matching the amounts indicated herein.

All products must include 5-year warranty and delivery. Taxes shall not be included, and upon issuance of the PO, will be added at the current local sales tax rate (currently 7.75%).

## **Base Proposal**

| Product          | Quantity | Unit | Cost Per Unit | Total Proposal |
|------------------|----------|------|---------------|----------------|
| HoverCam Solo 8+ | 330      | Each | \$            | \$             |

## **Additional Proposal**

| Product           | Unit | Cost Per Unit |
|-------------------|------|---------------|
| HoverCam Ultra 8  | EACH |               |
| HoverCam Ultra 10 | EACH |               |

# **Warranty Process**

| warranty. Be sure to include how the defective product will be picked up and returned, if there will be a cost to the District for shipment, the contact information for your warranty department and any other information you deem |  |  |  |  |  |
|----------------------------------------------------------------------------------------------------|--|--|--|--|--|
| important to the process.                                                                                                    |  |  |  |  |  |
|                                                                                                    |  |  |  |  |  |
|                                                                                                    |  |  |  |  |  |
|                                                                                                    |  |  |  |  |  |
|                                                                                                    |  |  |  |  |  |
|                                                                                                    |  |  |  |  |  |

Please provide a brief description of your process for replacing or repairing a HoverCam device that is under